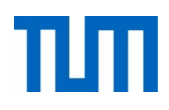

# **Einsatz und Realisierung von Datenbanksystemen**

ERDB Übungsleitung

Maximilian Bandle, Alice Rey, Michael Jungmair

i3erdb@in.tum.de

Folien erstellt von Maximilian Bandle & Alexander Beischl

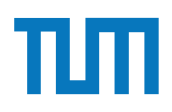

### **Organisatorisches Disclaimer**

Die Folien werden von der Übungsleitung allen Tutoren zur Verfügung gestellt.

Sollte es Unstimmigkeiten zu den Vorlesungsfolien von Prof. Kemper geben, so sind die Folien aus der Vorlesung ausschlaggebend.

Falls Ihr einen Fehler oder eine Unstimmigkeit findet, schreibt an i**3erdb@in.tum.de** mit Angabe der Foliennummer.

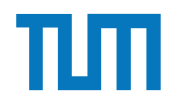

### **Organisatorisches Bonussystem**

- Anwesenheit/Feiertag: +1P
- Abwesenheit: 0P
- Aufgabe vorstellen: +1P
- $\cdot$  bei 12+2 = 14P: 0.3 Notenbonus (nur auf eine bestandene Klausur)

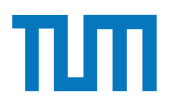

### **Organisatorisches Bei Fragen**

- Mail bitte zuerst an Ihren Tutor
- Wenn weiterhin fragen sind mit Tutor in Kopie an: i**3erdb@in.tum.de**

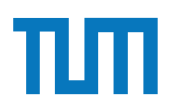

### **Organisatorisches Beginn**

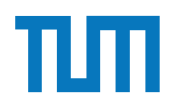

### **Recovery**

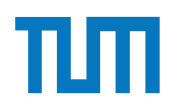

### **Recovery Motivation**

- Eine der wichtigsten Aufgaben eines DBMS ist das Verhindern von Datenverlusten durch Systemabstürze
- Die zwei wichtigsten Recovery-Mechanismen sind:
	- Sicherungspunkte (=Backups)
	- Log-Dateien

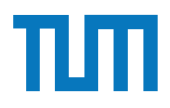

### **Recovery Motivation**

- Ein Sicherungspunkt ist ein Schnappschuss des Datenbankinhalts
- Log-Dateien protokollieren alle Änderungen der Datenbasis mit
- Log-Dateien und Backups sollten nie auf der gleichen Maschine gespeichert werden

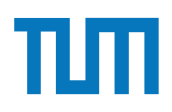

### **Recovery Write Ahead Logging**

- Write Ahead Log:
	- 1. Bevor eine Transaktion commited, müssen alle zugehörigen Log-Einträge ausgeschrieben werden (Fehlererkennung)
	- 2. Vor Auslagern einer modifizierten Seite, müssen alle zugehörigen Log-Einträge in das temporäre und das Log-Archiv geschrieben werden (Fehleraufhebung)

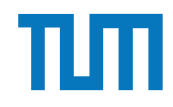

#### **Recovery** Recovery and Daten

### **Struktur**

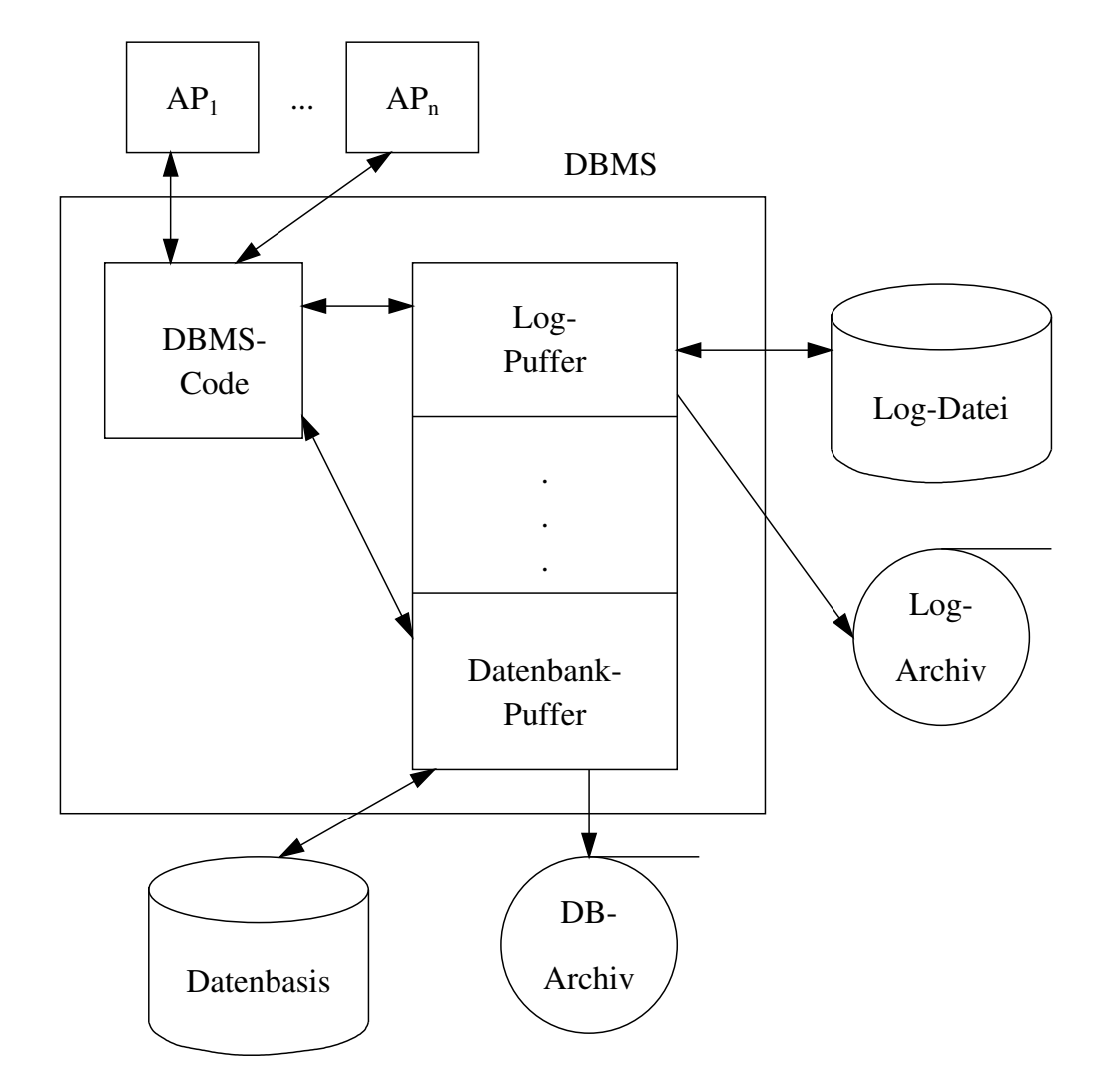

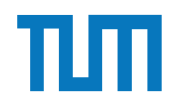

### **Speicherhierarchie Recovery Decevery**

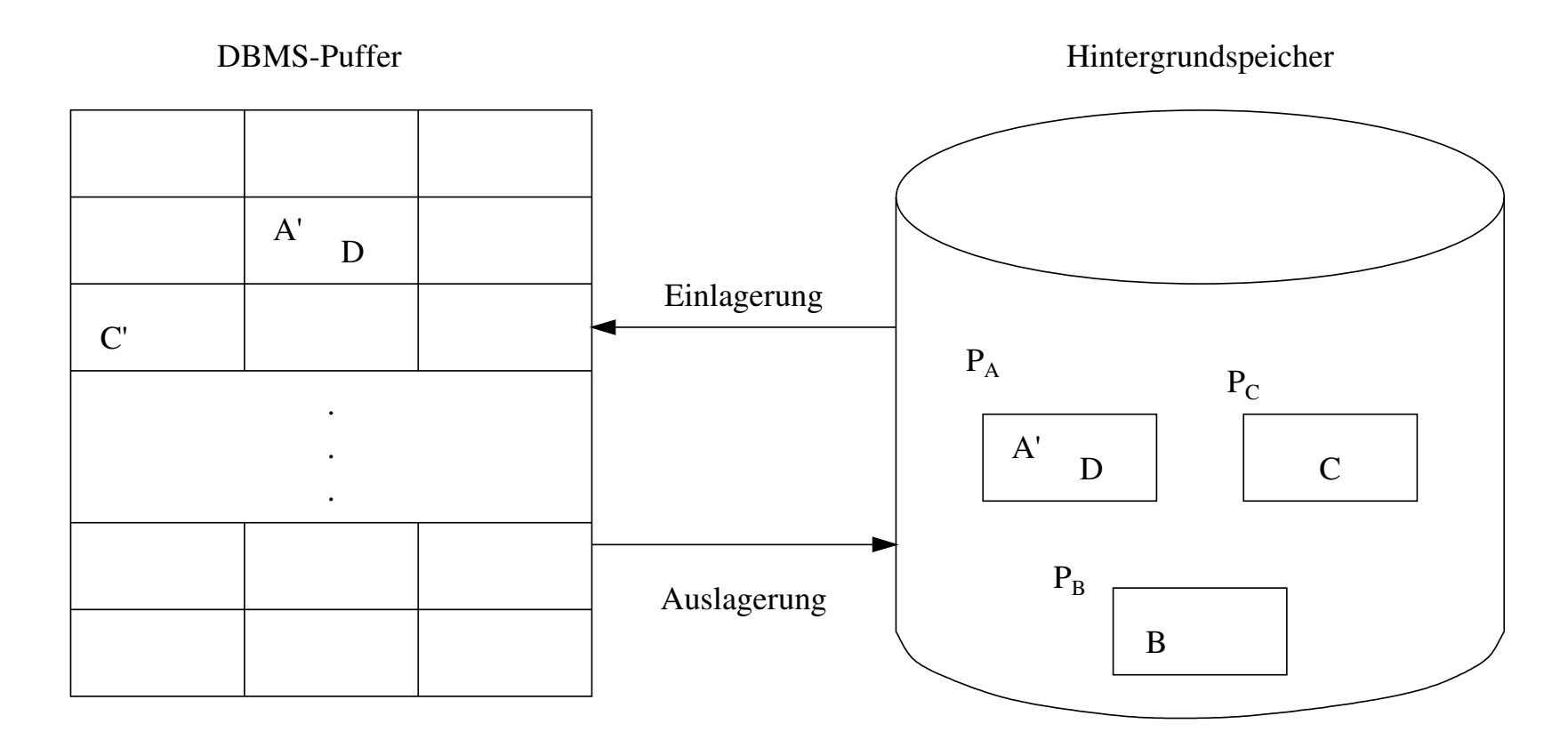

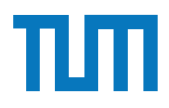

### **Recovery**

### **Speicherhierarchie**

Ersetzung von Puffer-Seiten

- **¬Steal:** Seiten die noch von einer Transaktion modifiziert werden müssen im Speicher verbleiben.
- **Steal:** Seiten können (fast) immer aus dem Puffer in den Speicher eingelagert werden.

Einbringen von Änderungen abgeschlossener Transaktionen **Force:** Änderungen werden direkt nach Durchführung gespeichert **¬Force:** Änderungen können im Puffer-Speicher verbleiben

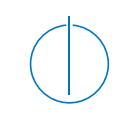

### **Aufgabe 1**

Demonstrieren Sie anhand eines Beispiels, dass man die Strategien *force* und *¬steal* nicht kombinieren kann, wenn parallele Transaktionen gleichzeitig Änderungen an Datenobjekten innerhalb einer Seite durchführen. Betrachten Sie dazu z.B. die unten dargestellte Seitenbelegung, bei der die Seite P<sub>A</sub> die beiden Datensätze A und D enthält. Entwerfen Sie eine verzahnte Ausführung zweier Transaktionen, bei der eine Kombination aus *force* und *¬steal* ausgeschlossen ist.

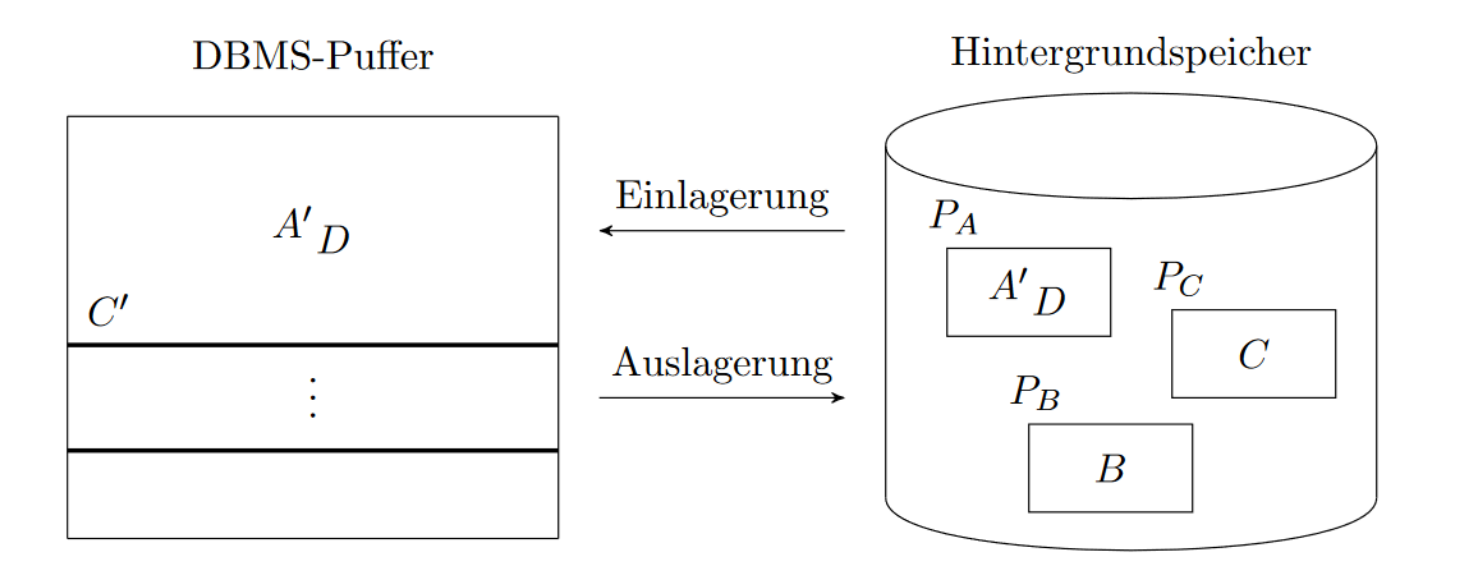

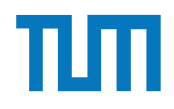

### **Recovery ARIES-Protokoll**

- ARIES-Protokoll ist ein weit verbreitetes Protokoll zur Fehlerbehebung (für DBMS)
- Eine Log-Datei enthält:
	- **Redo**: alle Änderungen können nachvollzogen werden
	- **Undo**: alle Änderungen können rückgängig gemacht werden

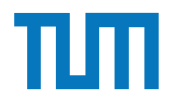

#### **Recovery** Deeever nach Fehler

### **Wiederanlauf nach einem Fehler**

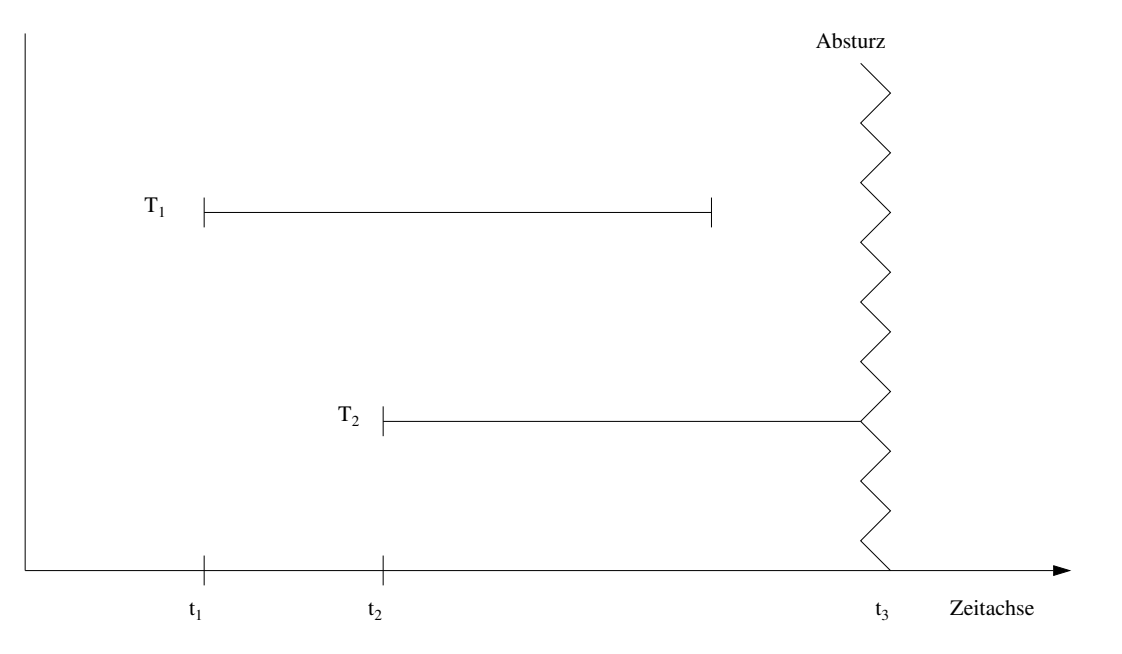

- TAs der Art T<sub>1</sub> sind **Winner**: müssen vollständig nachvollzogen werden
- TAs der Art T2 sind **Loser**: müssen rückgängig gemacht werden *•* TAs der Art *T*<sup>2</sup> sind *Loser*: müssen rückgängig gemacht werden

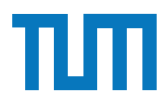

### **RecoveryPhasen des Wiederanlaufs** 1. Analyse 2. Redo alle Änderungen (*Winner* und *Loser*) 3. Undo aller *Loser*-Änderungen <u> 1989 - Johann Stoff, deutscher Stoffen und der Stoffen und der Stoffen und der Stoffen und der Stoffen und der</u> 1.Analyse: Ermitteln der Winner- & Loser-Transaktionen 2.Wiederholung der Historie

Alle protokollierten Redo-Logs werden in der richtigen Reihenfolge ausgeführt

=> Datenbankzustand während des Absturzes

#### 3. Undo der Loser

Alle uncomitted TAs werden abgebrochen & ihre Auswirkungen auf die Datenbasis aufgehoben

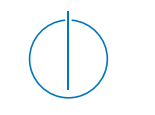

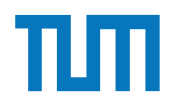

### **Aufgabe 2**

Überlegen Sie sich, bei welcher Seitenersetzungsstrategie bei einem Wiederanlauf eine Redo- bzw. Eine Undo-Phase notwendig ist. Verwenden Sie in diesem Zusammenhang den Begriff dirty.

Welche der beiden Phasen entfällt bei einer Hauptspeicherdatenbank?

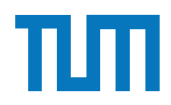

## **Speicherhierarchie - Auswirkungen auf Recovery Recovery**

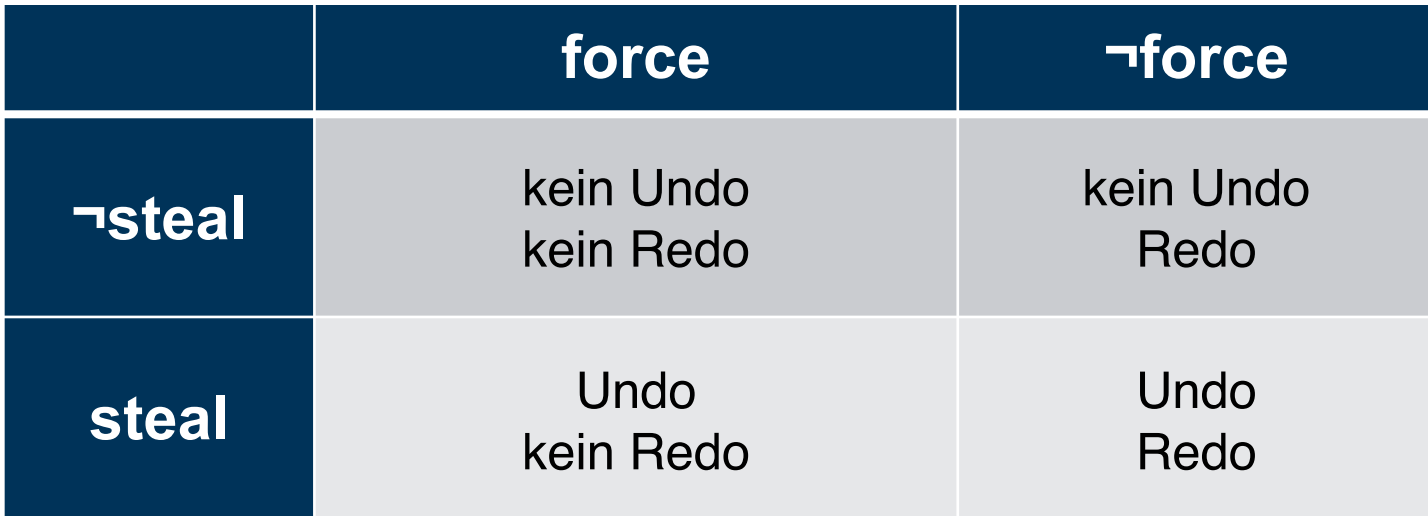

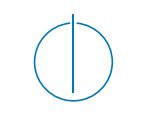

### **Recovery**

### **¬steal & force Speicherhierarchie - Auswirkungen auf Recovery**

− wird eine Seite von 2 TA geändert, so kann die 1. nicht comitten

#### **¬steal & ¬force**

− Seiten können nach Transaktionsende ersetzt werden, ohne das die Änderungen in die DB übernommen werden

#### **steal & force**

- − direktes Einlager beim commit ist teuer, gesammeltes Einlagern ist günstiger
- − nicht commited Daten können festgeschrieben werden

#### **steal & ¬force**

- − Änderungen von (aktiven) TAs können beim Systemabsturz verloren gehen
- − nicht commited Daten können festgeschrieben werden

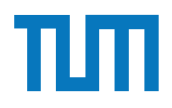

### **Recovery ARIES-Protokoll**

- ARIES-Protokoll ist ein weit verbreitetes Protokoll zur Fehlerbehebung (für DBMS)
- Eine Log-Datei enthält:
	- **Redo**: alle Änderungen können nachvollzogen werden
	- **Undo**: alle Änderungen können rückgängig gemacht werden
- Es kann logisch oder physisch protokolliert werden:
	- **Logisch**: alle Operationen ("Rechenweg") werden gesichert
	- **Physisch**: alle Ergebnisse werden gesichert

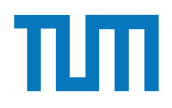

### **Recovery Struktur der Log-Einträge**

[LSN, TA, PageID, **Redo**, **Undo**, PrevLSN]

#### **Redo**

- Physische Protokollierung: After-Image
- Logische Protokollierung: Code mit dem aus dem Before-Image das After-Image erzeugt werden kann

#### **Undo**

- Physische Protokollierung: Before-Image
- Logische Protokollierung: Code mit dem aus dem After-Image das Before-Image erzeugt werden kann

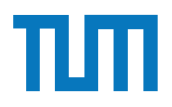

### **Recovery Struktur der Log-Einträge**

[**LSN**, **TA**, PageID, Redo, Undo, PrevLSN]

**LSN** (Log Sequence Number)

- Eine eindeutige Kennung des Log-Eintrags
- LSNs müssen monoton aufsteigend vergeben werden
- Die chronologische Reihenfolge der Protokolleinträge kann dadurch ermittelt werden

#### **TA**

• Transaktionskennung der Transaktion, die die Änderung durchgeführt hat

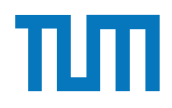

### **Recovery Struktur der Log-Einträge**

[LSN, TA, **PageID**, Redo, Undo, **PrevLSN**]

#### **PageID**

- Die Kennung der Seite, auf der die Änderungsoperation vollzogen wurde
- Wenn eine Änderung mehr als eine Seite betrifft, müssen entsprechend
- Viele Log-Einträge generiert werden

#### **PrevLSN**

- Zeiger auf den vorhergehenden Log-Eintrag der jeweiligen Transaktion
- Diesen Eintrag benötigt man aus Effizienzgründen

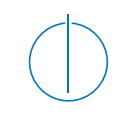

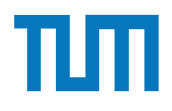

### **Aufgabe 3**

In Abbildung 1 ist die verzahnte Ausführung der beiden Transaktionen T1 und T2 und das zugehörige Log auf der Basis logischer Protokollierung gezeigt. Wie sähe das Log bei physischer Protokollierung aus, wenn die Datenobjekte A, B und C die Initialwerte 1000, 2000 und 3000 hätten?

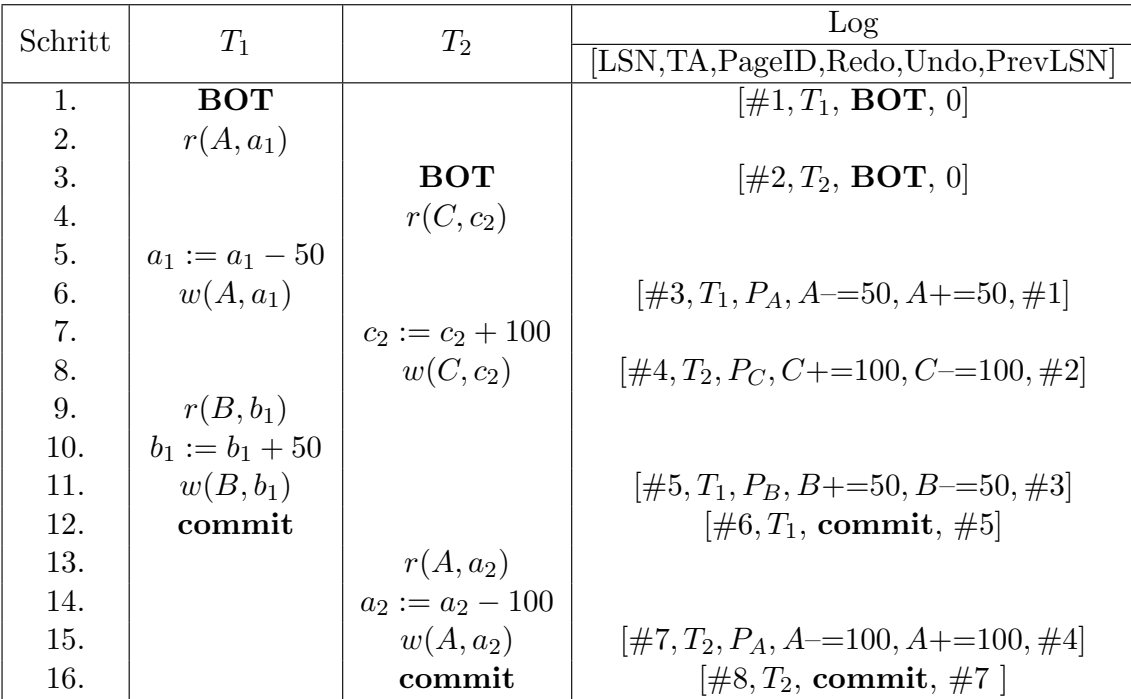

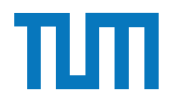

#### **Recovery** Deeever nach Fehler

### **Wiederanlauf nach einem Fehler**

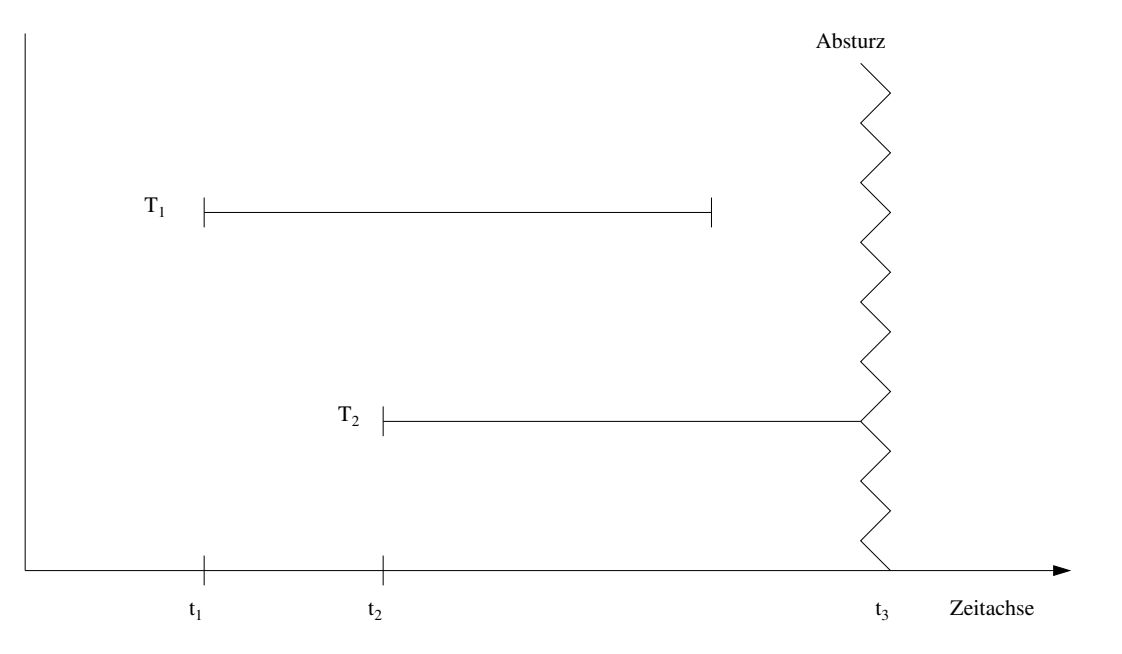

- TAs der Art T<sub>1</sub> sind **Winner**: müssen vollständig nachvollzogen werden
- TAs der Art T2 sind **Loser**: müssen rückgängig gemacht werden *•* TAs der Art *T*<sup>2</sup> sind *Loser*: müssen rückgängig gemacht werden

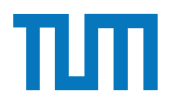

### **RecoveryPhasen des Wiederanlaufs** 1. Analyse 2. Redo alle Änderungen (*Winner* und *Loser*) 3. Undo aller *Loser*-Änderungen <u> 1989 - Johann Stoff, deutscher Stoffen und der Stoffen und der Stoffen und der Stoffen und der Stoffen und der</u> 1.Analyse: Ermitteln der Winner- & Loser-Transaktionen 2.Wiederholung der Historie

Alle protokollierten Redo-Logs werden in der richtigen Reihenfolge ausgeführt

=> Datenbankzustand während des Absturzes

#### 3. Undo der Loser

Alle uncomitted TAs werden abgebrochen & ihre Auswirkungen auf die Datenbasis aufgehoben

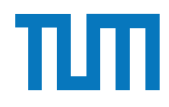

### **Recovery**

### **Wiederanlauf nach einem Fehler**

Protokollierung nach der Durchführung des Wiederanlaufs aus? Die DB stürzt bei LSN #7 ab. Wie sieht die Log-Datei bei logischer

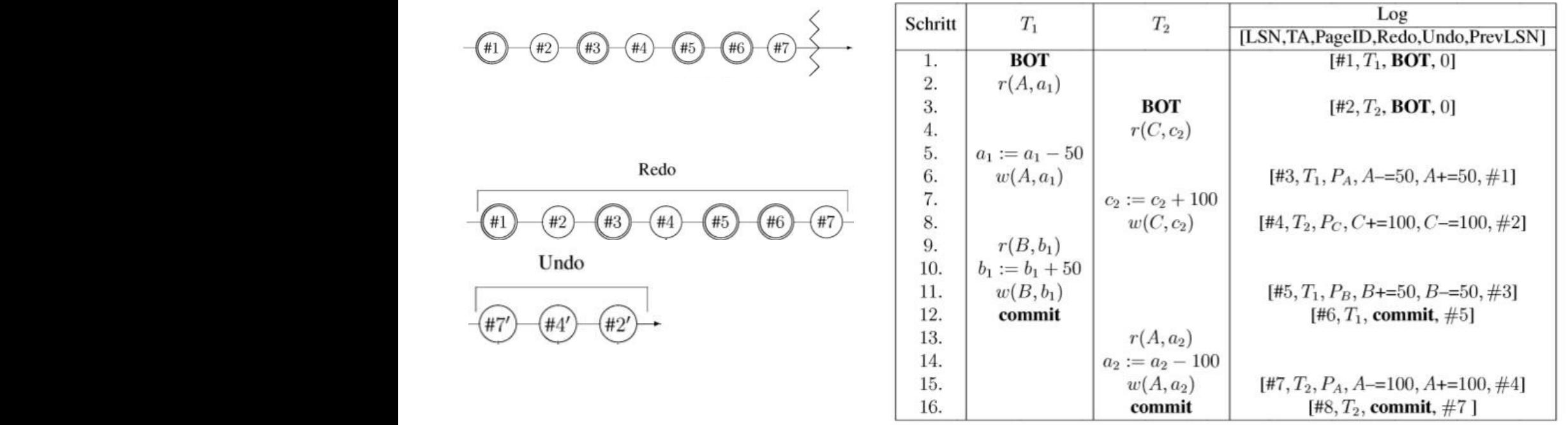

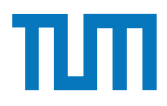

### **Recovery**

### **Wiederanlauf nach einem Fehler**

Protokollierung nach der Durchführung des Wiederanlaufs aus? Die DB stürzt bei LSN #7 ab. Wie sieht die Log-Datei bei logischer

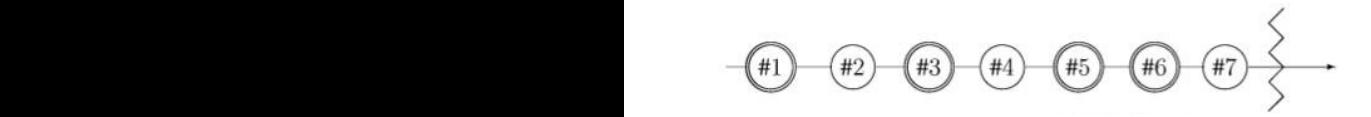

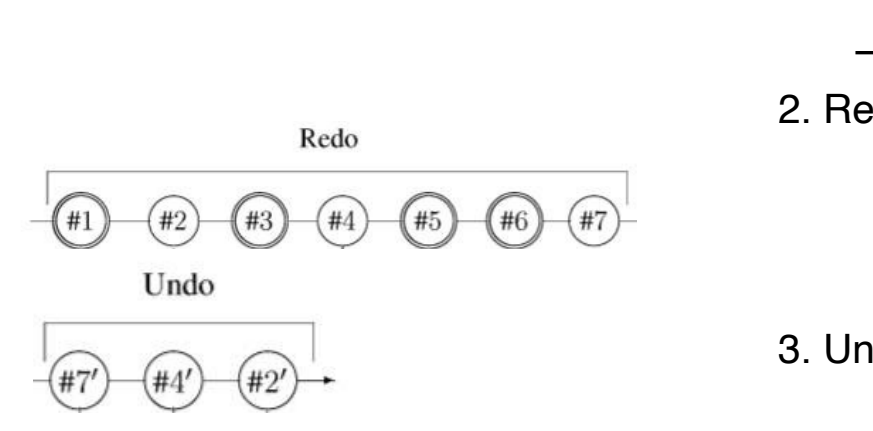

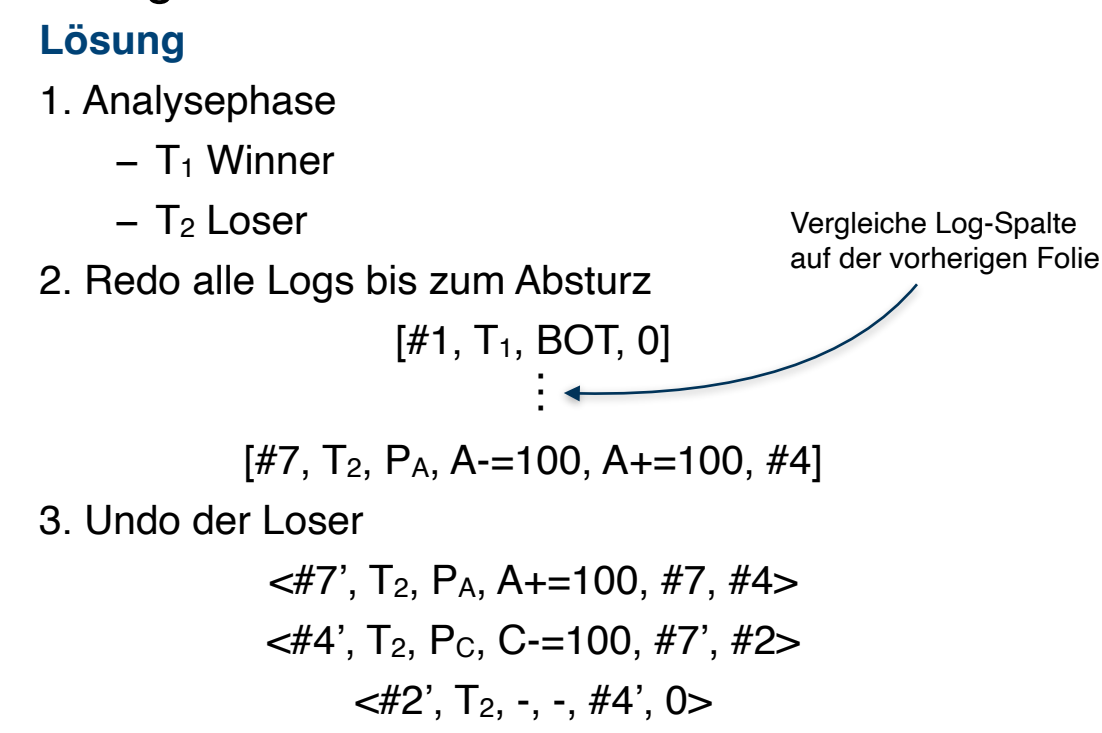

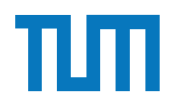

### **Recovery Idempotenz**

Fehlertoleranz (Idempotenz) des Wiederanlaufs ist wichtig!

DBMS kann auch **während der Recoveryphase** abstürzen!

```
Formaler muss gelten:
undo(undo(...(undo(x))...) = undo(x))redo(redo(...(redo(x))...)) = redo(x)
```
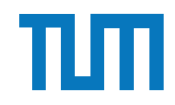

### **Recovery Fehlertoleranz Wiederanlauf**

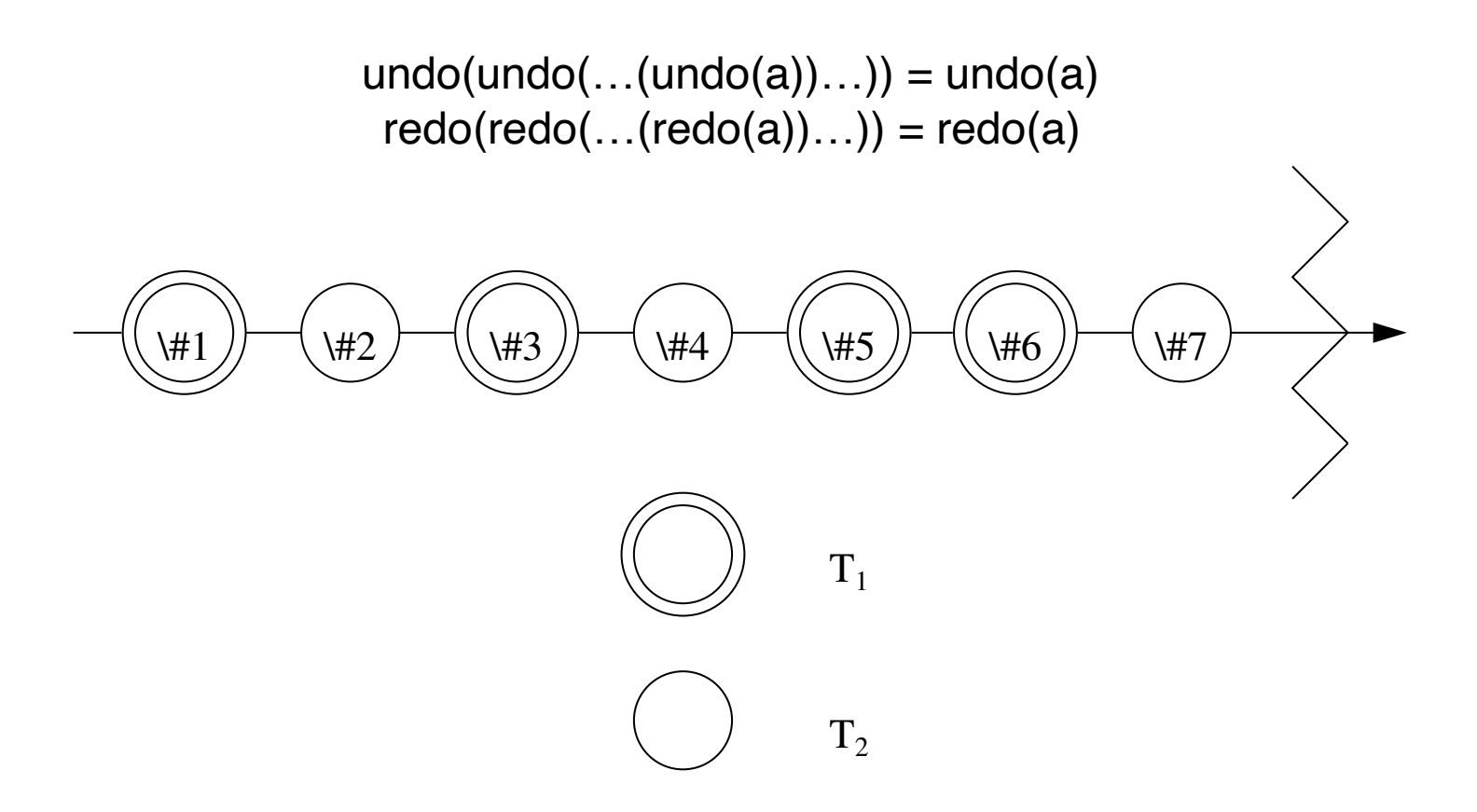

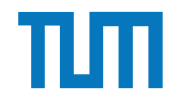

# **Recovery**

#### Redo Undo **Fehlertoleranz Wiederanlauf**

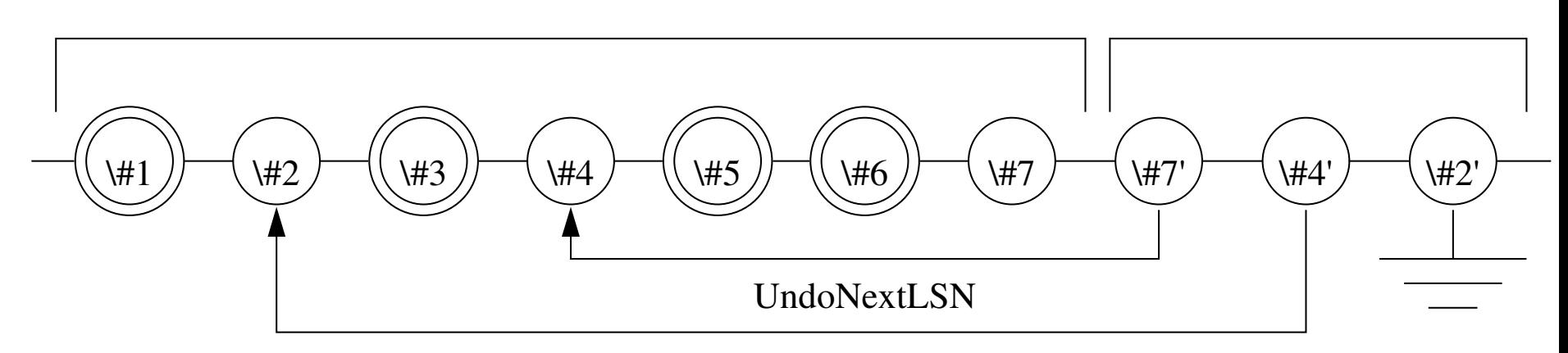

- Kompensiationseinträge (CLR: compensation log record) für rückgängig gemachte Änderungen. gemachte Änderungen
- *•* #7 ist CLR für #7 #7' ist CLR für #7
- *•* #4 ist CLR für #4 #4' ist CLR für #4

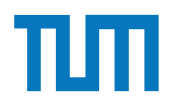

### **Recovery Struktur der eines CLR**

#### <LSN, TA, PageID, Redo, PrevLSN, **UndoNextLSN**>

#### **UndoNextLSN**

• Verweis auf nächst rückgängig zu machende Änderung

#### **Weitere Unterschiede**

- **Konvention:** LSN mit Apostroph
- Spitze statt eckigen Klammern

#### **Restliche Felder wie in Log Record**

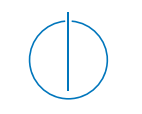

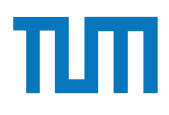

### **Aufgabe 4**

Leider erhalten wir einen Fehler mit Hauptspeicherverlust der in Abbildung 1 gezeigten Ausführung nach Schritt 13. Welche Transaktion ist ein Winner, welche ein Loser? Geben Sie alle nötigen Kompensations-Rekorde (CLR) an.

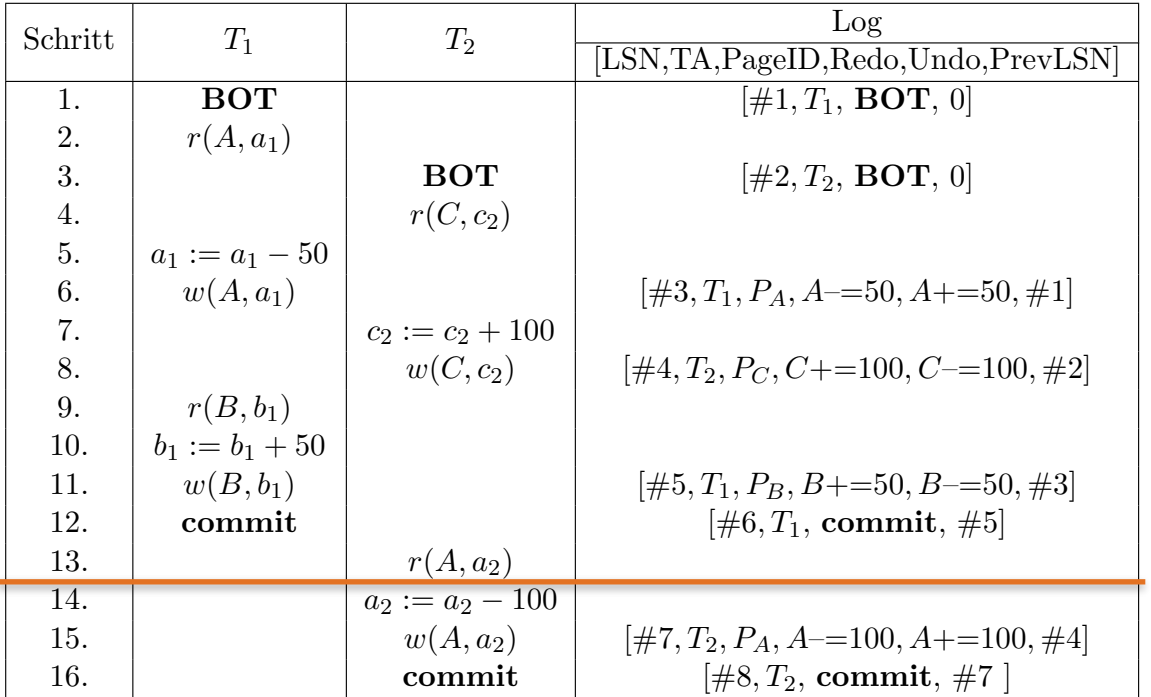

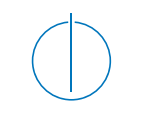

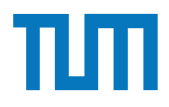

### **Aufgabe 5**

Sie verwenden ein Datenbanksystem mit Write-Ahead-Logging und der Strategie *force* und *steal*. ¬

Die Datenbank verwaltet zwei Datenobjekte A und B mit einem Anfangswert von jeweils 1  $(A=1 \text{ und } B=1)$ .

Sie starten zwei Transaktionen  $T_1$  und  $T_2$  zeitgleich:

Während der Ausführung stürzt Ihre Datenbank ab. Sie wissen nicht, welche Transaktionen erfolgreich ausgeführt worden sind. Nehmen Sie an, die Datenbank erzeugt ausschließlich **serielle Historien**. Bevor Sie die Datenbank neu starten, durchsuchen Sie die Festplatte und stellen fest, dass B dort den Wert 20 hat, A den Wert 2.

Auch nach einem Neustart mit erfolgreichem Wiederherstellungsprozess liefert die Datenbank für A den Wert 2.

Welche der Transaktionen hat erfolgreich committed *Winner*, welche nicht *Loser*?

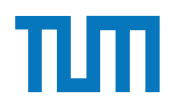

### **Fragen?**